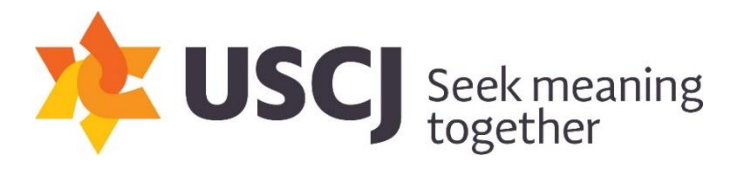

## Text Study: Moses and Yitro

Exodus Chapter 18: 13-24

13. And it came to pass the next morning that Moses sat to judge the people; and the people stood around Moses from the morning through the evening. 14 And when Moses' father-in law saw all that he (Moses) did to the people, he said: "What are you doing to the people? Why do you sit yourself alone, and all the people stand about you from morning to evening?" 15. And Moses replied to his father-in-law: "Because the people come to me to inquire of God; 16. when they have a matter, one comes before me; and I judge between a man and his neighbor, and I make known to them God's statutes and laws."

17. And Moses' father-in-law said to him: "The thing that you do is not good. 18. You will surely wear yourself out, both you and the people who are with you; for this task is too heavy for you; you are not able to perform it alone, by yourself.

19. Hearken now to my voice, I will give you counsel, and God will be with thee: you will represent the people before God and bring their matters to God. 20. And you shall teach them the statutes and laws, and will show them the way wherein they must walk and the work they must do. 21. Moreover you will identify among the people capable individuals, God-fearing people, men of truth, despising ill-gotten gain. And you will appoint them over them (people), to be chiefs of thousands, hundreds, fifties, and tens. 22. And let them judge the people at all times; and it shall be, that every great matter they will bring to thee, but every small matter they will judge themselves; thereby making it more manageable for you. They will shoulder the responsibility with you. 23. If you will do this thing - and God command you to do so - then you will be able to endure, and all this people will reach their destination in peace." 24. So Moses listened to the voice of his father-in-law, and did all that he said.

Use this space and margins for your own comments